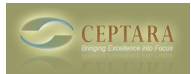

## **Organizer Ribbon button does not appear on Tasks Tab**

 Thu, 04/29/2010 - 13:45 — JStrifler I only get the Project Explorer button [‹ How do I register the Organizer add-in on multiple computers?](http://ceptara.com/node/343) [1] [Duplicate Task Entries ›](http://ceptara.com/node/341) [2]

• [Organizer Forum](http://ceptara.com/forum/2) [3]

**Source URL:** <http://ceptara.com/node/320>

## **Links:**

- [1] http://ceptara.com/node/343
- [2] http://ceptara.com/node/341
- [3] http://ceptara.com/forum/2